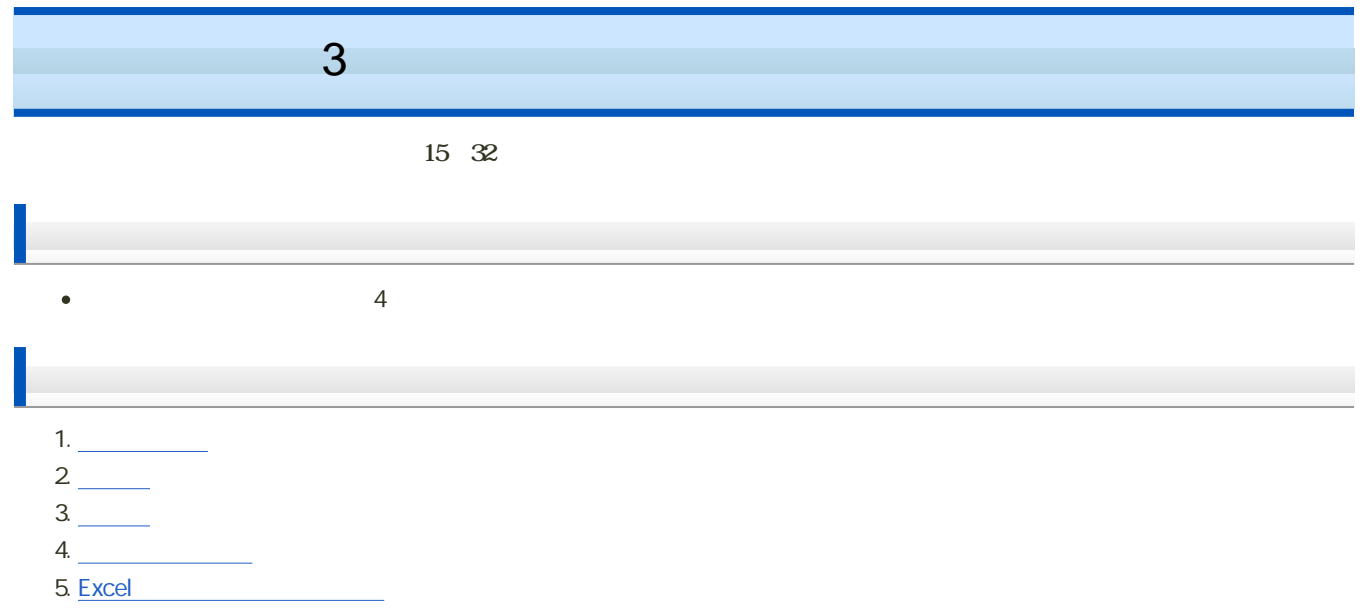

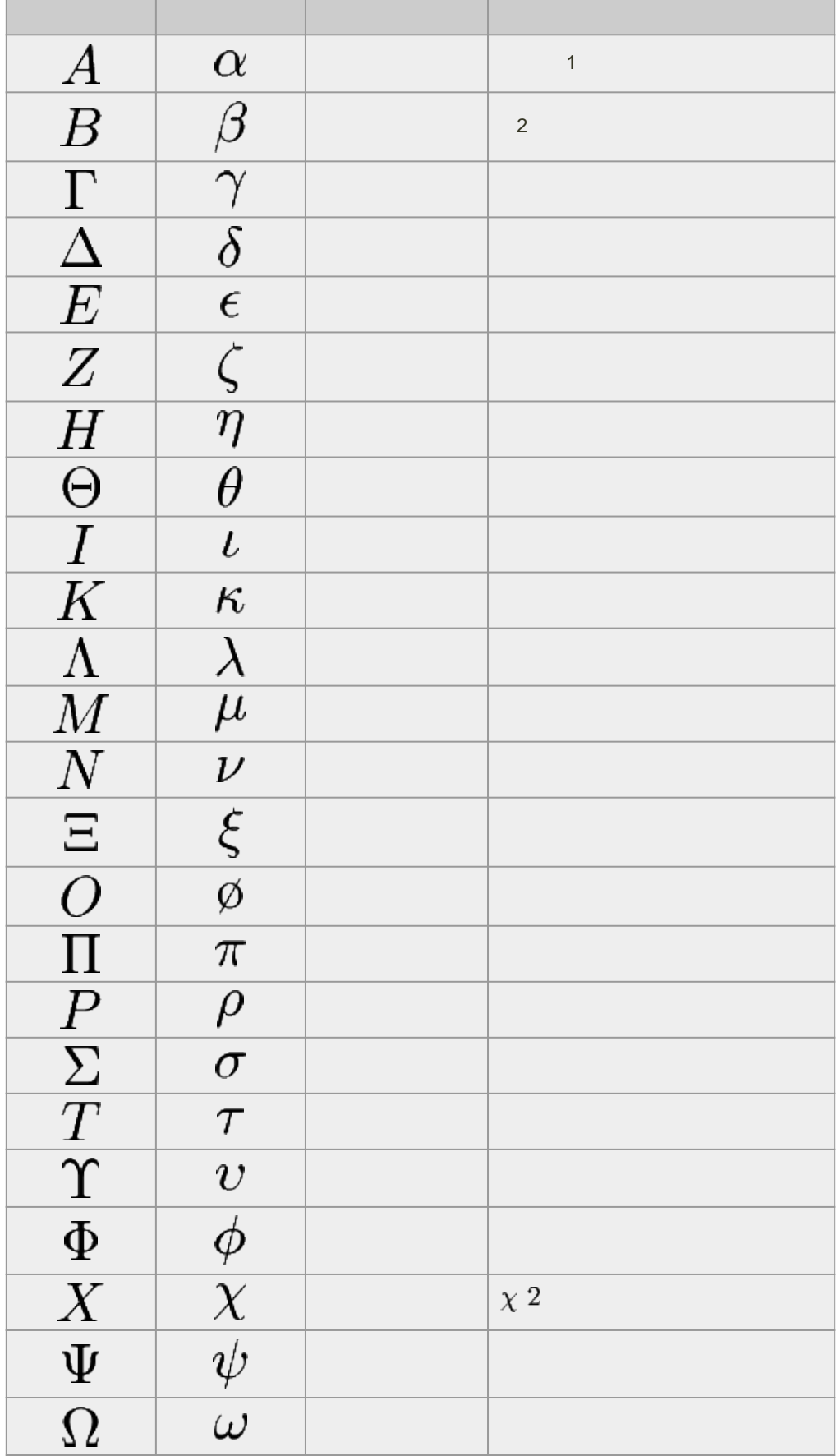

average

mean

## arithmetic mean

 $\overline{x}$ 

 $\overline{x} = \frac{1}{n} (x_1 + x_2 + \cdots + x_n)$ <br>=  $\frac{1}{n} \sum_{i=1}^{n} x_i$ 

geometric mean

 $Gm$ 

$$
Gm = \sqrt[n]{x_1 \times x_2 \times \cdots \times x_n}
$$

$$
= (x_1 \times x_2 \times \cdots \times x_n)^{1/n}
$$

$$
= \left(\prod_{i=1}^n x_i\right)^{1/n}
$$

5 7 1 c 3 120% 110% 130%

harmonic mean

 $Hm$ 

 $\bullet$ 

$$
Hm = \frac{n}{\frac{1}{x_1} + \frac{1}{x_2} + \cdots + \frac{1}{x_n}} = \frac{n}{\sum_{i=1}^{n} \frac{1}{x_i}}
$$

山頂まで6kmの道のりを、往きは2km/hで、帰りは6km/hで歩いたとき、平均の速さはいくらか? 24km 30km/h 24km 40km/h 24km 60km/h  $\circ$ 

median  $\bullet$  $Me$  $\circ$  $\circ$  $\sim$  200  $\sim$  200  $\sim$ 

$$
Me = \begin{cases} x_m & \text{if } n \text{ odd, } m = (n+1)/2 \\ \frac{x_m + x_{m+1}}{2} & \text{if } n \text{ even, } m = n/2 \end{cases}
$$

$$
M e = \tfrac{1}{2n_{\scriptscriptstyle \,} M} (n_{\scriptscriptstyle \,} \_\scriptscriptstyle > M} \, - \, n_{\scriptscriptstyle \,} \_\scriptscriptstyle < M}) + M
$$

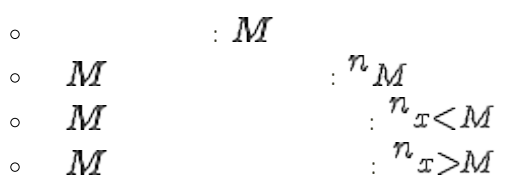

$$
M e = l_m + \left(\frac{n}{2} - F\right) \frac{h}{f_m}
$$

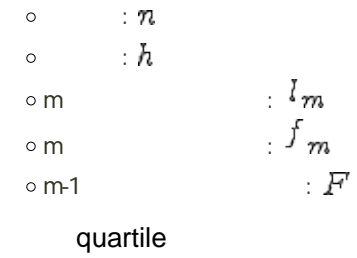

$$
1/4
$$

データを大きさの順に並べた場合は、データの個数を4分の1ずつの部分にわける個所である。 小さいほうから、第1、第2、第3四分位数といい、中央値は、第2四分位数になる。 データが 個のあるときの第1四分位数 と第3四分位数 は、次のようにして求められる。

 $\bullet$ 

 $\bullet$ 

 $\bullet$ 

$$
0 n = 4k+1, 2, 3
$$

$$
\begin{array}{c} Q_1=x_{k+1}\\ Q_3=x_{n-k}\end{array}
$$

 $n = 4k$ 

$$
Q_1 = (x_k + x_{k+1})/2
$$
  
\n
$$
Q_3 = (x_{n-k} + x_{n-k+1})/2
$$

percentile  $1/100$ 25 1 50パーセンタイル値は中央値(第2四分位数でもある)。  $p$  $p=l_m+\!\left(\!\frac{n\times p}{100}\!-\!F\!\right)\!\!\frac{h}{f_m}$ 

 $\circ$  :  $\mathcal{n}$ 

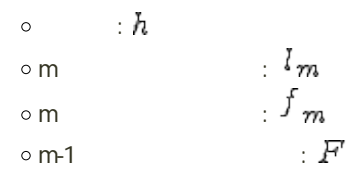

# mode

 $\ddot{\phantom{a}}$  $M o$ 

$$
Mo = l_m + \frac{f_{m+1}}{fm - 1 + fm + 1} \times h
$$

 $: m$  $\blacksquare$  $\blacksquare$  :  $h$  $\begin{array}{lll} \text{ \textbf{m}} & \text{ \textbf{m}} & \text{ \textbf{m}} \\ \text{ \textbf{m}} & \text{ \textbf{m}} & \text{ \textbf{m}} \\ \text{ \textbf{m}} & \text{ \textbf{m}} & \text{ \textbf{m}} \end{array}$  $m$ 

**Pearson** 

$$
Mo = \overline{x} - 3 \times (\overline{x} - Me)
$$

- $\bullet$ 
	-
- 
- 
- 
- 

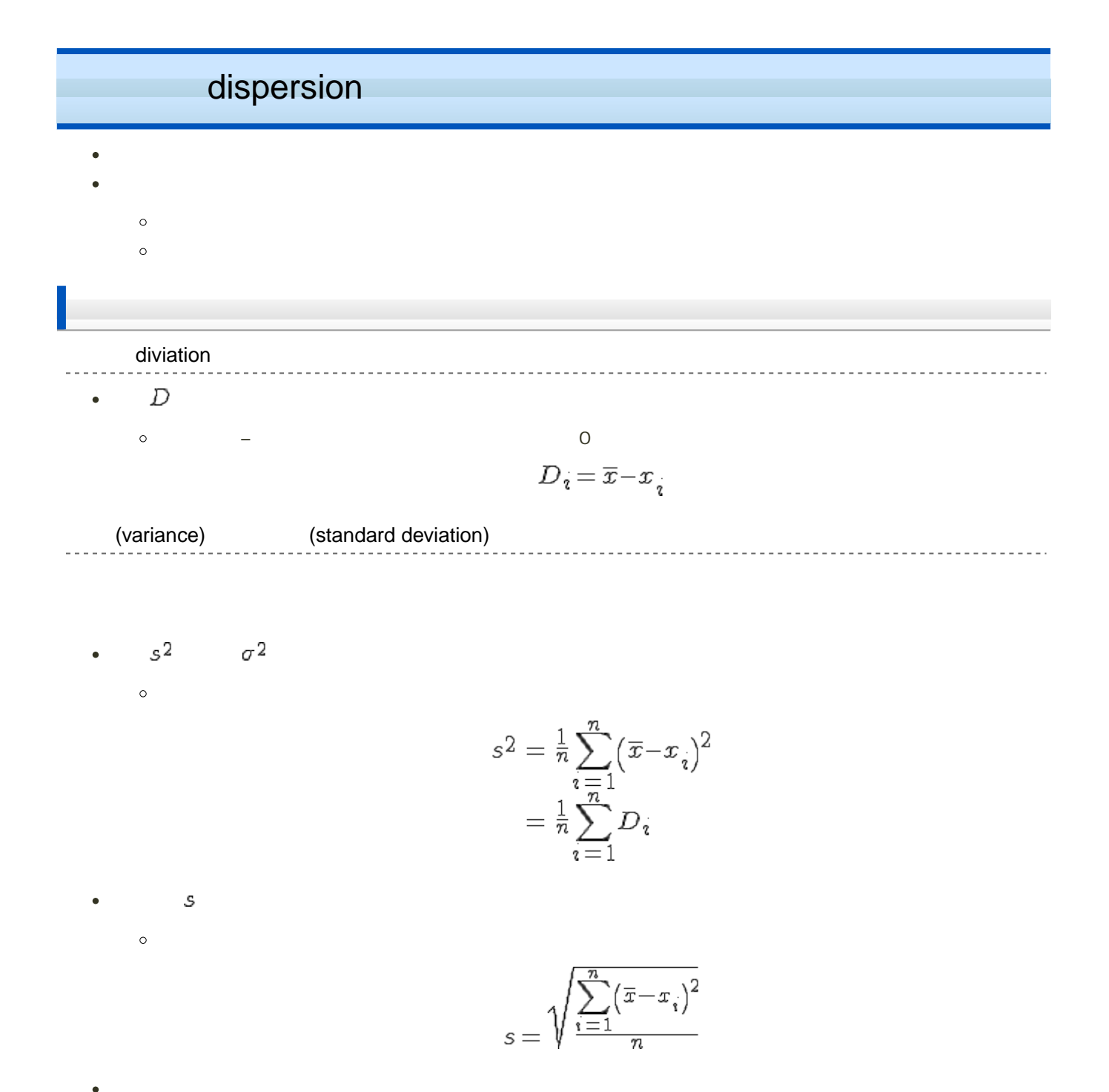

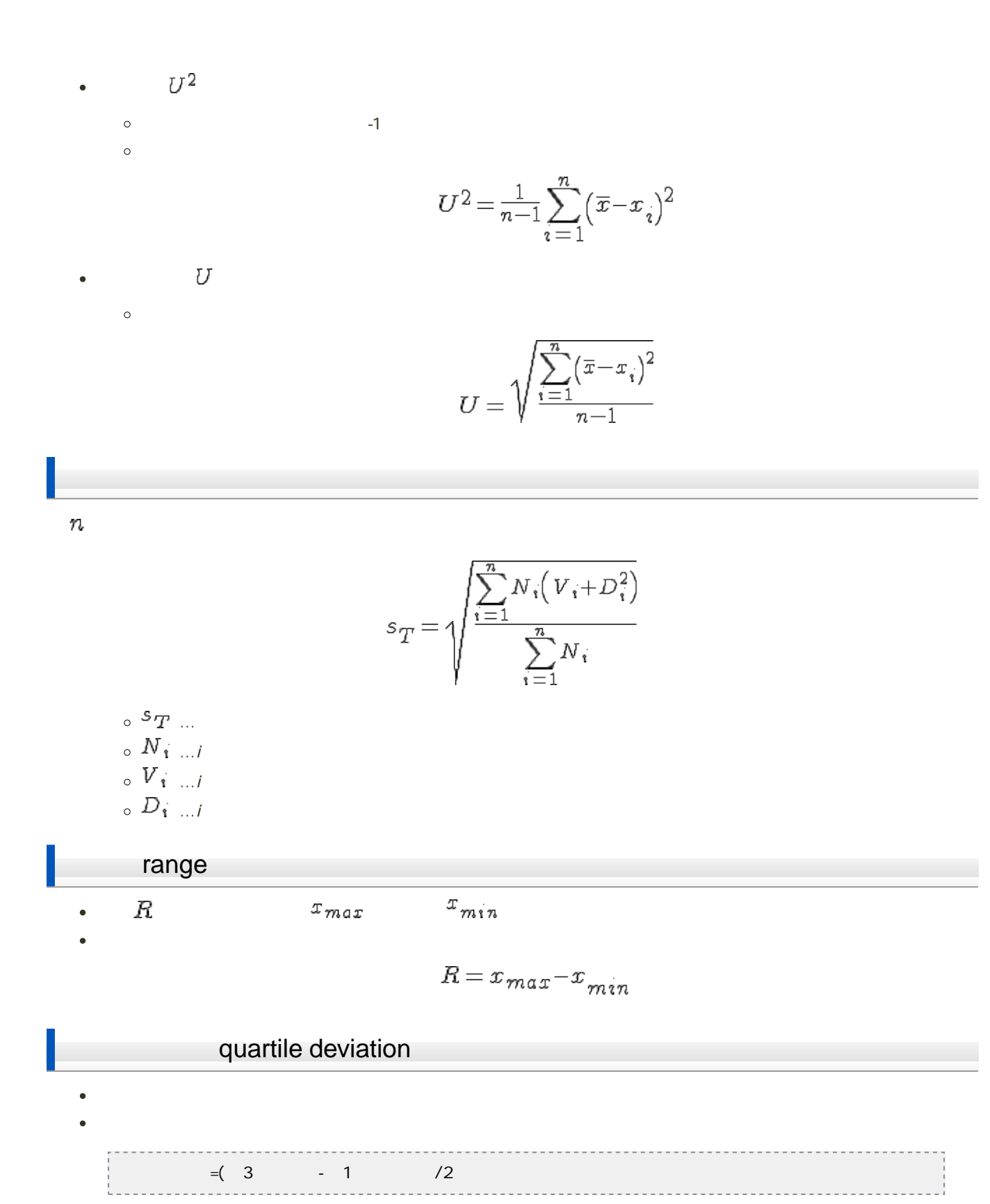

mean deviation

 $\frac{1}{2}$   $\frac{1}{2}$   $\frac{1}{2}$ 

$$
M_{dev} = \frac{1}{n} \sum_{i=1}^{n} |x_i - \overline{x}|
$$

$$
= \frac{1}{n} \sum_{i=1}^{n} |D_i|
$$

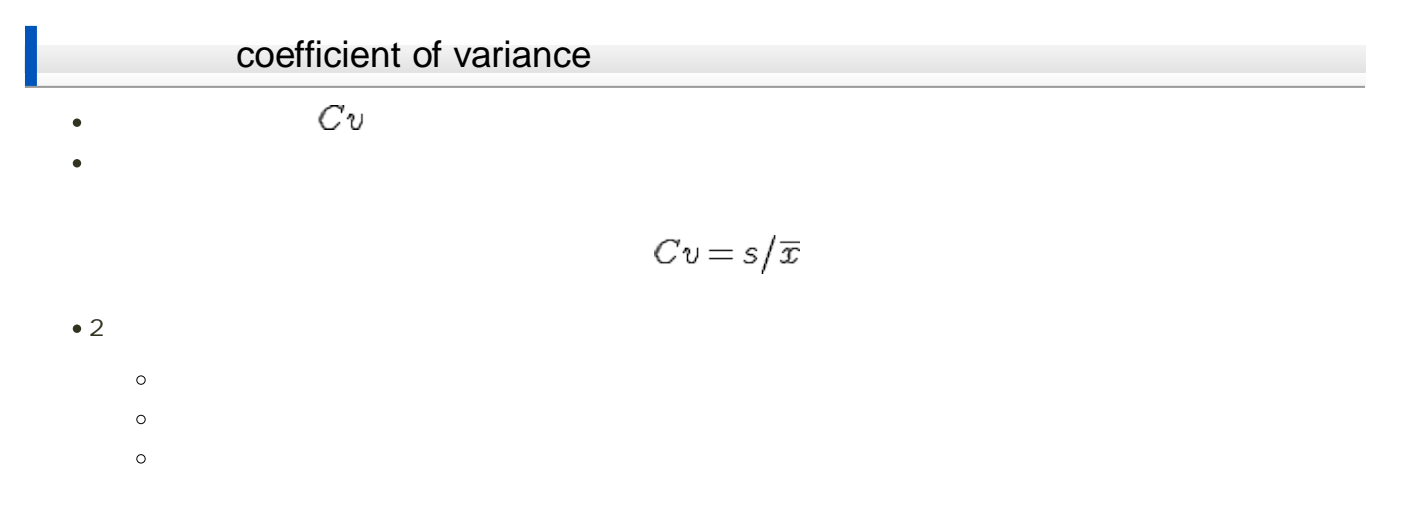

# Excel

#### Excel しょくしゃ しゅうしゅうこく しゅうしゅうしゅうしゅぎ しゅうしゅうしゅうしゅうしゅうしゅぎ

 $\mathbf{u} = \mathbf{u} \cdot \mathbf{v}$  $\bullet$ 

----------------------------

- 
- 

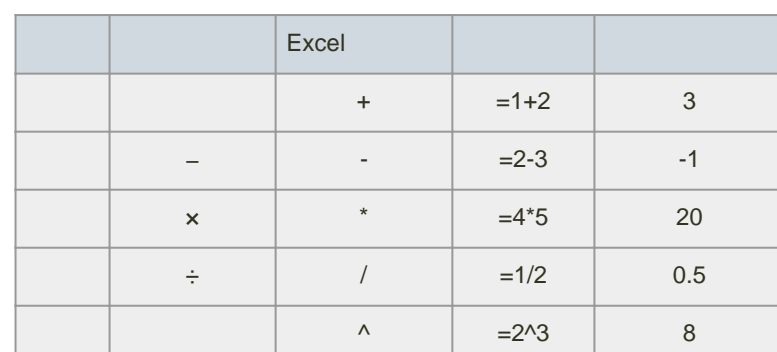

 $\mathbf{E}$ MI(ボディマス語)

\_\_\_\_\_\_\_\_\_\_\_\_\_\_\_\_\_\_\_\_

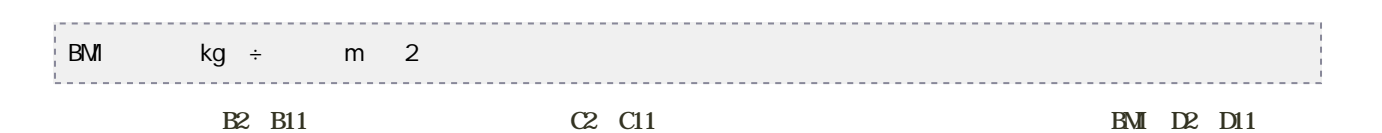

1. D<sub>2</sub>

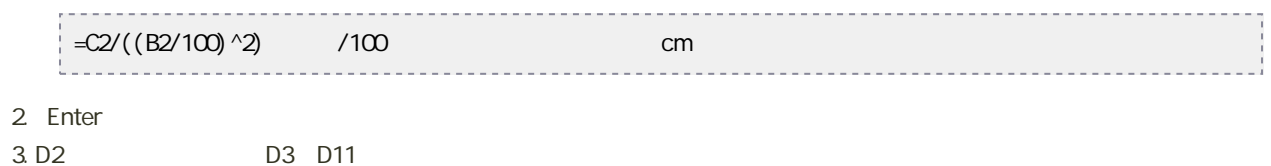

平方根、n 乗根の計算

### SQRT

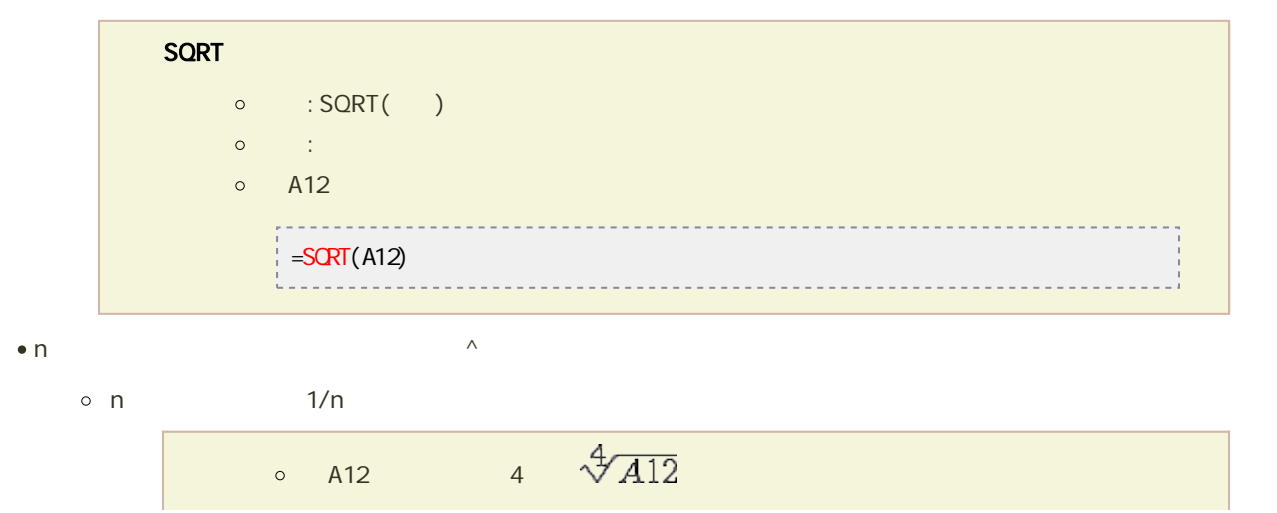

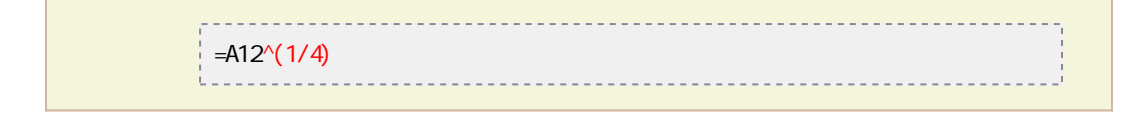

<u>. . . . . . . . . . . . . . .</u>

#### AVERAGE

 $\bullet$ 

 $\bullet$ 

#### AVERAGE

- $\circ$  : AVERAGE(  $1, 2, ...$ )
- $\circ$  : 1, 2, ...
- $\circ$  F1 F10
	- $\overline{P}$  = AVERAGE(F1: F10) <u>4 - - - - - - - - - - - - - - - -</u>
- GEOMEAN

# **GEOMEAN**

 $\circ$  : GEOMEAN(  $1, 2, ...$ )  $\circ$  :  $1, 2, ...$ 

### HARMEAN

## HARMEAN<sub>1</sub>

- $\circ$  : HARMEAN(  $1, 2, ...$ )
- $\circ$  :  $1, 2, ...$

### • MEDIAN

# MEDIAN  $\circ$  : MEDIAN(  $1, 2, ...$ )  $\circ$  :  $1, 2, ...$ 例:F1〜F10セルまでのセルの中央値を求める . . . . . . . . . . . . . . .  $\frac{1}{2}$  =  $\sqrt{4}$ DIAN $($ F1:F10) <u>\_\_\_\_\_\_\_\_\_\_\_\_\_\_\_</u>\_\_\_\_ -----------------

+ QUARTILE

四分位数

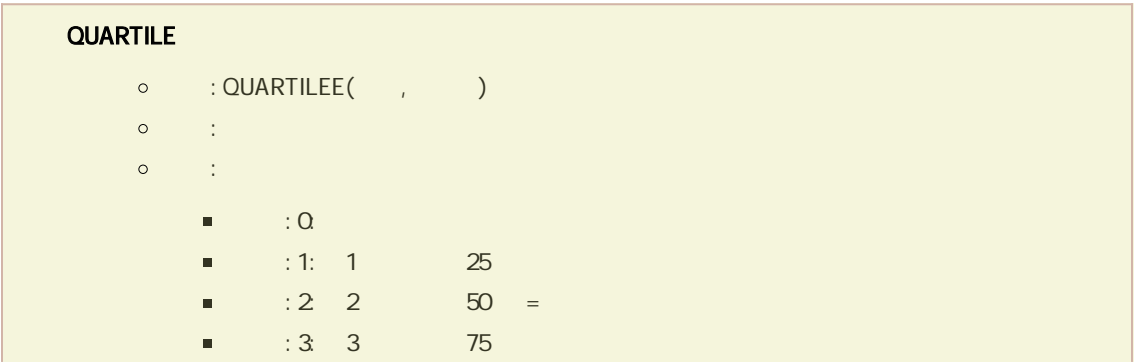

#### • PERCENTILE

## **PERCENTILE**

- $\circ$  : QUARTILEE(expanding  $\circ$
- $\bullet$  :  $\bullet$  :  $\bullet$  :
- $\circ$  : 01

#### $\bullet$  MODE

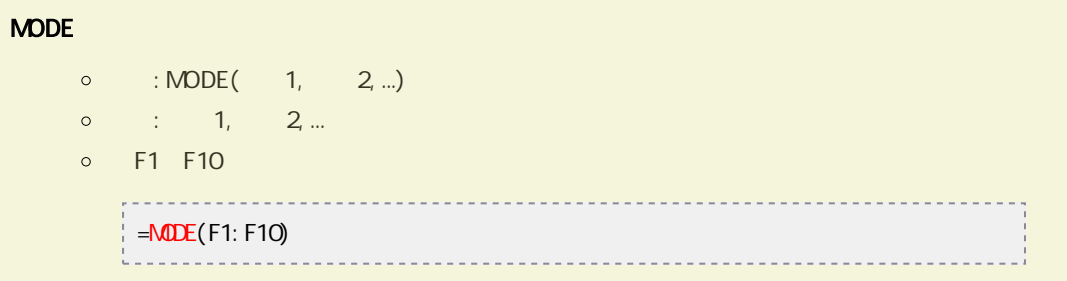

#### • VARP

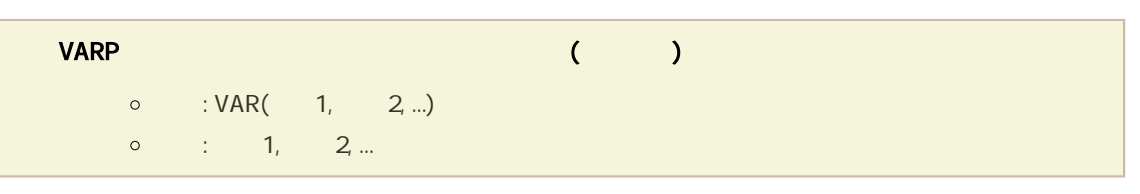

#### 標準偏差は、STDEVP関数を利用します。

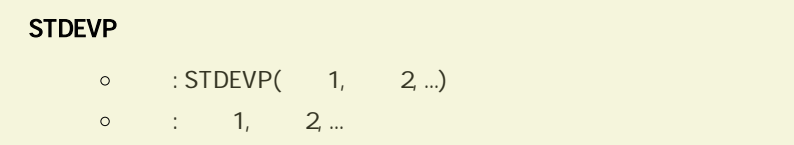

#### ● VAR

不偏分散

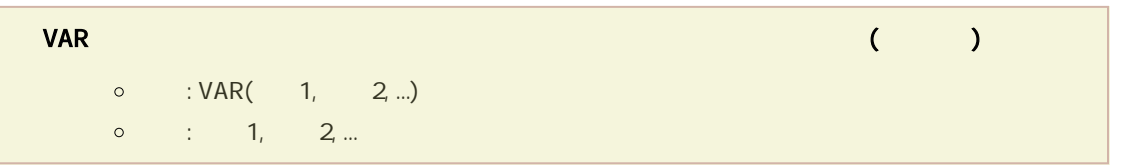

# ● STDEV STDEV

 $\circ$  : STDEV(  $1, 2, ...$ )